# **Como jogar CS Online: guia completo e prático - 2024/07/27 Notícias de Inteligência ! (pdf)**

**Autor: symphonyinn.com Palavras-chave: Como jogar CS Online: guia completo e prático**

# **Como jogar CS Online: guia completo e prático**

Jogar CS Online é uma ótima opção para quem busca a ação e adrenalina dos jogos de tiro em Como jogar CS Online: guia completo e prático primeira pessoa. Com uma variedade de modos de jogo, armas e personagens, este jogo oferece horas de diversão e competição online.

### **O que é CS Online?**

CS Online (Counter Strike Online) é uma nova versão do famoso game de tiro em Como jogar CS Online: guia completo e prático primeira pessoa Counter Strike, exclusivamente desenvolvido para Windows. Nele, você pode jogar sozinho ou com amigos, escolhendo entre diferentes modos de jogo como "Normal", "Bomba" e "Refém".

#### **Como jogar CS Online?**

Para jogar CS Online, não é necessário download ou instalação, pois o jogo pode ser acessado diretamente de seu navegador. Basta ter uma conexão estável com a internet e seguir os passos abaixo:

- 1. Acesse o site [bet 135](/bet-135-2024-07-27-id-8102.php)
- 2. Escolha um dos servidores disponíveis na lista
- Caso seja a primeira vez que acessa o servidor, você será solicitado a fazer download de 3. um conteúdo específico para o jogo
- 4. Após o download e instalação do conteúdo, você poderá começar a jogar

#### **Modos de jogo disponíveis em Como jogar CS Online: guia completo e prático CS Online**

- **Normal:** Modo clássico para dois times, onde o objetivo do time terrorista é colocar uma bomba, enquanto o time contraterrorista tem que descobrir e desarmar a bomba ou eliminar o time terrorista antes que a bomba exploda.
- **Bomba:** Neste modo, um time deve proteger a bomba enquanto ela está sendo plantada, enquanto o time adversário tenta desarmar a bomba antes que ela exploda.
- **Refém:** Neste modo, um time deve resgatar reféns detidos por terroristas enquanto o time adversário tenta impedir o resgate ou eliminar o time que tenta resgatar os reféns.

#### **Controles de jogo em Como jogar CS Online: guia completo e prático CS Online**

W, A, S, D ou setas de direção:

Para mover o personagem

Shift:

Para correr

Espaço:

Para saltar

Ctrl:

Para se abaixar

R:

Para recarregar

B:

Para comprar armas e equipamentos

### **Conclusão**

Jogar CS Online é uma ótima opção para quem busca uma experiência empolgante e divertida de jogos de tiro online. Com uma variedade de modos de jogo, armas e

# **Partilha de casos**

# **Hospital bombardeado Como jogar CS Online: guia completo e prático ataque russo Como jogar CS Online: guia completo e prático Ucrânia deixa várias pessoas feridas e presas**

Um número desconhecido de pessoas foi aprisionado sob escombros após o hospital infantil mais grande da Ucrânia ser atingido **Como jogar CS Online: guia completo e prático** um barragem de mísseis russos disparados à luz do dia, um ataque que as autoridades disseram ter matado pelo menos 29 pessoas **Como jogar CS Online: guia completo e prático** todo o país.

O presidente ucraniano, Volodomyr Zelenskiy, prometeu retaliação ao dizer que o hospital principal de Kyiv para o tratamento de crianças com câncer, Okhmatdyt, sofreu um impacto direto de míssil. Foi um dos ataques mais pesados na capital desde a invasão russa de fevereiro de 2024.

"A Rússia não pode ser inconsciente do local **Como jogar CS Online: guia completo e prático** que seus mísseis estão caindo e deve ser mantida plenamente responsável por todos seus crimes: contra indivíduos, contra crianças e contra a humanidade como um todo", disse Zelenskiy **Como jogar CS Online: guia completo e prático** uma publicação no aplicativo de mensagens Telegram.

Ihor Klymenko, o ministro do Interior do país, disse que cinco pessoas foram confirmadas mortas no ataque ao hospital de Kyiv e que pelo menos quatro mais ficaram feridas.

A greve destruiu quase completamente a ala de toxicologia do hospital, obrigando centenas de trabalhadores de resgate e voluntários a limpar os escombros e procurar sobreviventes. Os funcionários e o pessoal de emergência disseram que não estava imediatamente claro quantos médicos e pacientes ainda estavam presos sob os escombros.

"Estamos extraindo quem conseguimos. Não sabemos o número de pessoas presas lá", disse Viktor Liashko, o ministro da Saúde do país, fora do hospital.

### **Enfermeira de 21 anos descreve pânico no momento do ataque**

Maria Soloshenko, uma enfermeira de 21 anos que trabalha na ala de toxicologia, disse que o pessoal do hospital estava **Como jogar CS Online: guia completo e prático** processo de mover as crianças para um abrigo contra bombas quando a explosão ocorreu.

"Houve pânico imediato quando o ataque atingiu", disse ela, com luvas cobertas de sangue.

Soloshenko disse que as crianças, algumas com apenas 18 meses, tiveram que ser urgentemente retiradas do diálise e evacuadas rapidamente pelas janelas do edifício.

A Guardian testemunhou muitos jovens pacientes oncológicos **Como jogar CS Online: guia completo e prático** estresse durante a evacuação, alguns quase nus e com tubos médicos ainda ligados a eles.

#### **Nurses describe chaos and panic as hospital is hit**

Tanya Lapshina, uma enfermeira no departamento de trauma, onde a fachada foi arrancada pela explosão, disse que eles conseguiram mover todas as crianças para um abrigo contra bombas.

Ela acrescentou: "Foi completa confusão. As crianças estavam **Como jogar CS Online: guia completo e prático** pânico, chorando no abrigo. Não há palavras para isso. Ainda estou tremendo."

A presidência ucraniana também publicou uma imagem mostrando um menino com uma lesão na cabeça.

O prefeito de Kyiv, Vitali Klitschko, disse que o ataque à capital foi um dos mais pesados desde que a invasão russa começou há mais de dois anos. Graças às defesas fornecidas pelo Ocidente, a cidade experimentou um período relativamente tranquilo antes do ataque de segunda-feira.

Andriy Yermak, o chefe do escritório do presidente ucraniano, compartilhou uma imagem que parecia mostrar um míssil russo sobre Kyiv poucos momentos antes de atingir um hospital, identificando o foguete como um Kh-101 de cruzeiro.

**Local Mortos Feridos** Kyiv 5+ 4+ Kryvyi Rih 10 31 Pokrovsk 3

Os esforços de busca no hospital foram dificultados por alarmes de aeródromo que forçaram o pessoal de emergência a se abrigar.

Ataques também foram relatados **Como jogar CS Online: guia completo e prático** outras partes do país.

Em Kryvyi Rih, a cidade natal de Zelenskiy, 10 pessoas foram mortas e 31 ficaram feridas, disse Oleksandr Vilkul, o prefeito. Outras três pessoas morreram **Como jogar CS Online: guia completo e prático** Pokrovsk, no leste da Ucrânia, quando mísseis atingiram uma instalação industrial, disse o governador regional de Donetsk. No total, ao menos 29 pessoas **Como jogar CS Online: guia completo e prático** todo o país foram mortas, disseram autoridades ucranianas.

Zelenskiy disse que 40 mísseis diferentes foram usados no ataque.

A Rússia, que tem alvo de infraestrutura civil durante a guerra, negou a responsabilidade pelas mortes na segunda-feira. Em um comunicado, o ministério de Defesa da Rússia atribuiu o incidente, sem se referir diretamente ao ataque ao hospital, a mísseis antiaéreos ucranianos. O Comitê Internacional de Resgate condenou fortemente o ataque.

"Nenhuma criança deve crescer sob a ameaça de ataques de mísseis. Nenhuma criança deve correr o risco de morrer sob os escombros de hospitais destinados a ser abrigos seguros para a cura e a recuperação", disse o IRC **Como jogar CS Online: guia completo e prático** um comunicado.

Ele acrescentou: "Desde o início da invasão **Como jogar CS Online: guia completo e prático**

### **Expanda pontos de conhecimento**

### **Hospital bombardeado Como jogar CS Online: guia completo e prático ataque russo Como jogar CS Online: guia completo e prático Ucrânia deixa várias pessoas feridas e presas**

Um número desconhecido de pessoas foi aprisionado sob escombros após o hospital infantil mais grande da Ucrânia ser atingido **Como jogar CS Online: guia completo e prático** um barragem de mísseis russos disparados à luz do dia, um ataque que as autoridades disseram ter matado pelo menos 29 pessoas **Como jogar CS Online: guia completo e prático** todo o país.

O presidente ucraniano, Volodomyr Zelenskiy, prometeu retaliação ao dizer que o hospital principal de Kyiv para o tratamento de crianças com câncer, Okhmatdyt, sofreu um impacto direto de míssil. Foi um dos ataques mais pesados na capital desde a invasão russa de fevereiro de 2024.

"A Rússia não pode ser inconsciente do local **Como jogar CS Online: guia completo e prático** que seus mísseis estão caindo e deve ser mantida plenamente responsável por todos seus crimes: contra indivíduos, contra crianças e contra a humanidade como um todo", disse Zelenskiy **Como jogar CS Online: guia completo e prático** uma publicação no aplicativo de mensagens Telegram.

Ihor Klymenko, o ministro do Interior do país, disse que cinco pessoas foram confirmadas mortas no ataque ao hospital de Kyiv e que pelo menos quatro mais ficaram feridas.

A greve destruiu quase completamente a ala de toxicologia do hospital, obrigando centenas de trabalhadores de resgate e voluntários a limpar os escombros e procurar sobreviventes. Os funcionários e o pessoal de emergência disseram que não estava imediatamente claro quantos médicos e pacientes ainda estavam presos sob os escombros.

"Estamos extraindo quem conseguimos. Não sabemos o número de pessoas presas lá", disse Viktor Liashko, o ministro da Saúde do país, fora do hospital.

### **Enfermeira de 21 anos descreve pânico no momento do ataque**

Maria Soloshenko, uma enfermeira de 21 anos que trabalha na ala de toxicologia, disse que o pessoal do hospital estava **Como jogar CS Online: guia completo e prático** processo de mover as crianças para um abrigo contra bombas quando a explosão ocorreu.

"Houve pânico imediato quando o ataque atingiu", disse ela, com luvas cobertas de sangue.

Soloshenko disse que as crianças, algumas com apenas 18 meses, tiveram que ser urgentemente retiradas do diálise e evacuadas rapidamente pelas janelas do edifício.

A Guardian testemunhou muitos jovens pacientes oncológicos **Como jogar CS Online: guia completo e prático** estresse durante a evacuação, alguns quase nus e com tubos médicos ainda ligados a eles.

#### **Nurses describe chaos and panic as hospital is hit**

Tanya Lapshina, uma enfermeira no departamento de trauma, onde a fachada foi arrancada pela explosão, disse que eles conseguiram mover todas as crianças para um abrigo contra bombas. Ela acrescentou: "Foi completa confusão. As crianças estavam **Como jogar CS Online: guia**

**completo e prático** pânico, chorando no abrigo. Não há palavras para isso. Ainda estou tremendo."

A presidência ucraniana também publicou uma imagem mostrando um menino com uma lesão na cabeça.

O prefeito de Kyiv, Vitali Klitschko, disse que o ataque à capital foi um dos mais pesados desde que a invasão russa começou há mais de dois anos. Graças às defesas fornecidas pelo Ocidente, a cidade experimentou um período relativamente tranquilo antes do ataque de segunda-feira.

Andriy Yermak, o chefe do escritório do presidente ucraniano, compartilhou uma imagem que parecia mostrar um míssil russo sobre Kyiv poucos momentos antes de atingir um hospital, identificando o foguete como um Kh-101 de cruzeiro.

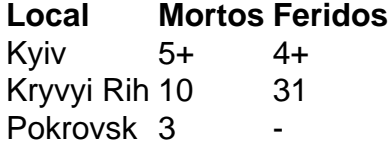

Os esforços de busca no hospital foram dificultados por alarmes de aeródromo que forçaram o pessoal de emergência a se abrigar.

Ataques também foram relatados **Como jogar CS Online: guia completo e prático** outras partes do país.

Em Kryvyi Rih, a cidade natal de Zelenskiy, 10 pessoas foram mortas e 31 ficaram feridas, disse Oleksandr Vilkul, o prefeito. Outras três pessoas morreram **Como jogar CS Online: guia completo e prático** Pokrovsk, no leste da Ucrânia, quando mísseis atingiram uma instalação industrial, disse o governador regional de Donetsk. No total, ao menos 29 pessoas **Como jogar CS Online: guia completo e prático** todo o país foram mortas, disseram autoridades ucranianas.

Zelenskiy disse que 40 mísseis diferentes foram usados no ataque.

A Rússia, que tem alvo de infraestrutura civil durante a guerra, negou a responsabilidade pelas mortes na segunda-feira. Em um comunicado, o ministério de Defesa da Rússia atribuiu o incidente, sem se referir diretamente ao ataque ao hospital, a mísseis antiaéreos ucranianos.

O Comitê Internacional de Resgate condenou fortemente o ataque.

"Nenhuma criança deve crescer sob a ameaça de ataques de mísseis. Nenhuma criança deve correr o risco de morrer sob os escombros de hospitais destinados a ser abrigos seguros para a cura e a recuperação", disse o IRC **Como jogar CS Online: guia completo e prático** um comunicado.

Ele acrescentou: "Desde o início da invasão **Como jogar CS Online: guia completo e prático** grande escala, a OMS registrou quase 1.700 ataques a instalações de saúde na Ucrânia."

### **comentário do comentarista**

O artigo acima é um guia sobre como jogar CS Online, uma versão do popular jogo de tiro em Como jogar CS Online: guia completo e prático primeira pessoa Counter Strike, especialmente desenvolvida para Windows. O guia fornece detalhes sobre o que é CS Online, como acessá-lo e como começar a jogar.

O jogo oferece diferentes modos de jogo, como Normal, Bomba e Refém. No modo Normal, o objetivo do time terrorista é colocar uma bomba, enquanto o time contraterrorista deve desarmar a bomba ou eliminar o time terrorista. No modo Bomba, um time deve proteger a bomba enquanto ela está sendo plantada, enquanto o time adversário tenta desarmar a bomba. No modo Refém, um time deve resgatar reféns detidos por terroristas enquanto o time adversário tenta impedir o resgate.

Para jogar CS Online, não é necessário download ou instalação, pois o jogo pode ser acessado diretamente do navegador. Algumas etapas simples devem ser seguidas, como acessar o site do jogo, escolher um servidor, fazer download de um conteúdo específico e instalá-lo. Os controles de jogo básicos incluem movimentar o personagem com as teclas W, A, S e D, correr com a tecla Shift, pular com a tecla Espaço, abaixar-se com a tecla Ctrl, recarregar com a tecla R e comprar armas e equipamentos com a tecla B.